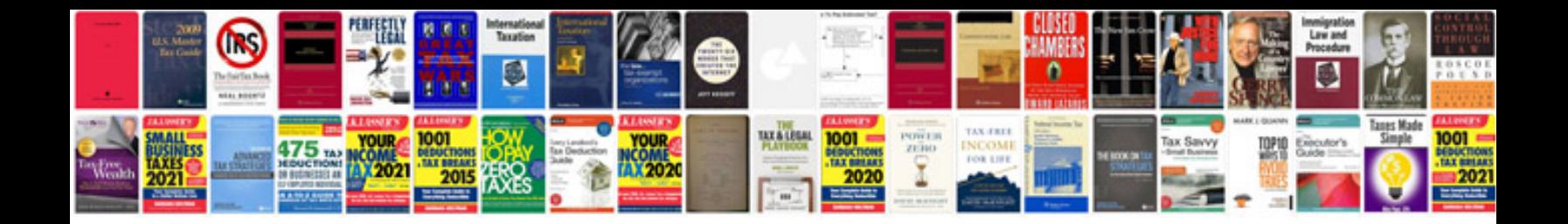

**Request a document**

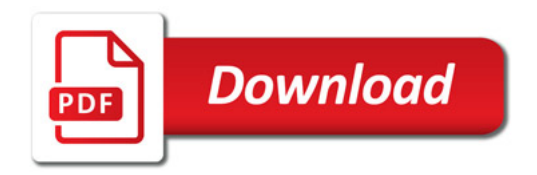

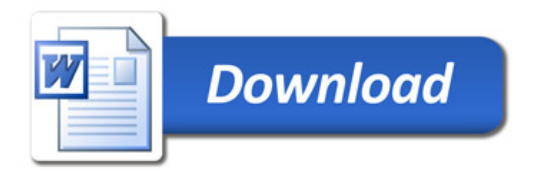